# **BİLİŞİM İLE TANIŞIYORUM (1.Hafta)**

**Bilgi:** "Bir konu ya da iş konusunda öğrenilen ya da öğretilen şeylerdir. İnsan aklının erebileceği olgu, gerçek ve ilkelerin bütünüdür."

**İletişim:** "Duygu, düşünce ya da bilgilerin; ses, yazı ya da sembollerle paylaşılmasıdır. Araç kullanarak ya da kullanmadan yapılabilecek bir bilgi alışverişidir."

**Bilişim**: Bilginin bilgi ve iletişim teknolojilerini kullanarak üretilmesi, saklanması, iletilmesi ve ihtiyaca uygun olarak biçimlendirilmesi ile ilgilenilen bir çalışma alanıdır.

**Teknoloji**: İnsanın hayatını kolaylaştırmak amacıyla geliştirdiği araç gereçlerle bunlara ilişkin bilgilerin tümü.

**Bilgi ve İletişim Teknolojileri (BİT):** Bilginin toplanması, işlenmesi, saklanması ve iletilmesini sağlayan her türlü teknolojiye denir.

**Donanım**: Bir bilgisayar sistemini oluşturan ve fiziksel olarak dokunulabilen araçların tümüne donanım denir.

**Yazılım**: Bilgisayar donanımının istenilen amaçlar doğrultusunda çalıştırılmasıyla kullanıcının bilgisayarda istediği işlemleri yapabilmesini sağlayan programlardır.

**Arayüz:** Elektronik cihazlardaki yazılımların kontrolü amacıyla kullanılan ortak yüzeylere verilen isimdir.

**Etkileşim:** Teknolojik araçların arayüzleri aracılığıyla bizimle kurdukları iletişimdir.

**İnternet:** "Diğer bilgisayar ağlarının birbirine bağlanmasıyla oluşmuş ve farklı noktalar arasında elektronik veri alışverişine olanak sağlayan dünyaca yaygın ağ sistemidir."

# **BİLİŞİM TEKNOLOJİLERİNİN KULLANIM ALANLARI**

SAĞLIK : e- Randevu, E-Reçete MR cihazı, Tomografi, Röntgen cihazı vb…

- EĞİTİM : Akıllı Tahta , E-Okul Sistemi , Eba vb…
- ULAŞIM : Gps, Navigasyon, Radar vb.
- GÜVENLİK : Güvenlik kameraları, Alarm sistemleri, X-ray
- BANKACILIK : Atm, Pos cihazı, Kredi kartı, Mobil bankacılık uygulamaları vb.
- ALIŞVERİŞ : Online alışveriş vb.

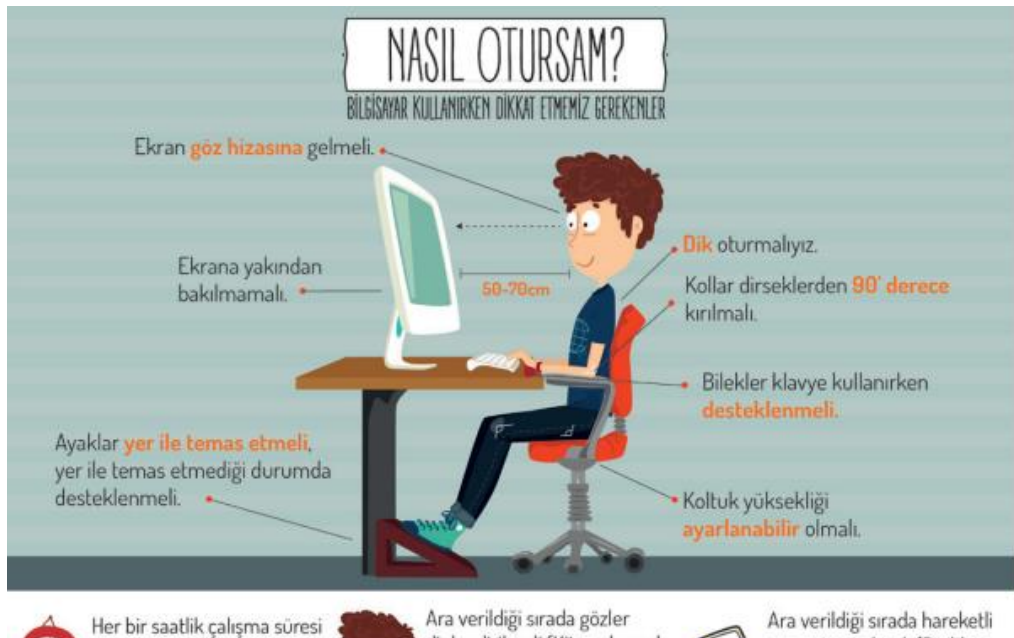

sonunda 5-15 dakikalık aralar verilmeli.

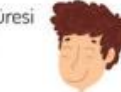

dinlendirilmeli (Kitap okumak veya televizyon izlemek gibi aktivitelerden kaçınılmalı.).

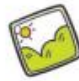

egzersiz yapılmalı (Bisiklet sürme, yürüyüs, paten kaymak gibi.).

## **Bilgisayar Kullanırken Nelere Dikkat Etmeliyiz?**

- 1. Dik oturmalıyız.
- 2. Kollar dirseklerden 90 derece kırılmalı.
- 3. Bilekler klavye kullanırken desteklenmeli.
- 4. Ekran göz hizasına gelmeli.
- 5. Ayaklar yerle temas etmeli, yer ile temas etmediği durumda ayaklar desteklenmeli.
- 6. Koltuk yüksekliği ayarlanabilir olmalı.
- 7. Ekrana yakından bakılmamalı (50 70 cm).
- 8. Her bir saatlik çalışma süresi sonunda 5-15 dakikalık aralar verilmeli.

9. Ara verildiği sırada gözler dinlendirilmeli (Kitap okumak ya da televizyon izlemek gibi aktivitelerden kaçınılmalı.)

10. Ara verildiği sırada hareketli egzersiz yapılmalı. (Bisiklet sürme, yürüyüş, paten kaymak gibi)

## **Bilgisayar Bağımlısı olmanın olası sonuçları;**

- a. Derslerinde başarısızlık
- b. Göz bozukluğu
- c. Dikkat eksikliği
- d. Tembellik
- e. Obezite problemi
- f. Çevreden uzaklaşma (Asosyallik)

# BİLİŞİM TEKNOLOJİLERİN OLUMLU ÖZELLİKLERİ

- Bilgiye hızlı bir şekilde ulaşmamızı sağlar.
- Daha hızlı iletişim kurmamızı sağlar.
- Zamandan ve paradan tasarruf sağlar.
- Hayatımızı kolaylaştırır.

## BİLİŞİM TEKNOLOJİLERİN OLUMSUZ ÖZELLİKLERİ

• Çok uzun süreler kullanılırsa sağlığımıza zararı vardır. (Radyasyon , göz bozuklukları vb..)

• Her türlü bilgiye kısa sürede ve herkesin ulaşmasını sağladığı için bazen bu bilgiler kötü amaçlar için kullanılabilir.

• Uzun süre kullanımlarda iletişimi olumsuz etkileyebilir. ( Cep telefonunun aile ilişkilerini etkilemesi gibi)

# **BİLGİSAYARIMDA GÖRDÜKLERİM, GÖRMEDİKLERİM (2.Hafta)**

Donanım: Bir bilgisayar sistemini oluşturan ve fiziksel olarak dokunulabilen araçların tümüne donanım denir. Donanım iç donanım birimleri ve dış donanım birimleri olarak ikiye ayrılır. Bilgisayar sistemleri Yazılım ve Donanımdan oluşur.

İç Donanım Birimleri: Bir bilgisayarın içerisinde yer alan ve anakarta doğrudan ya da kabloyla bağlı olan donanım birimlerine iç donanım birimleri adı verilir.

Dış Donanım Birimleri: Bilgisayara kablolu ya da kablosuz olarak dışarıdan bağlı olan giriş/çıkış ve depolama araçlarının tamamına dış donanım birimleri denir

## **İç Donanım Birimleri**

**Güç Kaynağı**: Bilgisayar gibi elektrikle çalışan araçlara güç sağlayan iç donanım parçasıdır.

**İşlemci** : Bilgisayara girilen programlama komutlarını yorumlamak ve uygulamak için gerekli olan temel iç donanım parçasıdır. Bilgisayarın beynidir. Bilgisayarı o yönetir.

**Sabit Disk:** Bilgisayarda, verilerin kalıcı olarak depolanmasını ve istenildiğinde silinebilmesini sağlayan iç donanım parçasıdır.

**Ram Bellek:** Kullanıcının bilgisayar üzerinde çalışması sırasında yaptığı işlemlere ait verilerin geçici olarak tutulduğu iç donanım parçasıdır. Bilgisayar kapatıldığında ram içerisindeki tüm veriler silinmektedir.

**Anakart:** Bilgisayarın tüm donanım birimleri arasında iletişimi sağlayan temel donanım parçasıdır. Bütün donanım parçaları üzerine takılır.

**Ses ve Video Kartı**: Ses ve video gibi içeriklerin bilgisayarda gösterilmesi ve düzenlenmesini sağlayan donanım parçasıdır.

### Dış Donanım Birimleri

**Ekran:** Bilgisayarda yapılan tüm işlemler bir dış donanım elemanı olan ekran üzerinden takip edilir.

**Klavye**: Üzerindeki tuşlar yardımıyla bilgisayara metin türünden veri girişinin yapılmasını ya da tuş komutlarının uygulanmasını sağlayan dış donanım parçasıdır.

**Fare**: Bilgisayar ekranındaki işaretçinin konumunu değiştirerek, üzerindeki tuşlar yardımıyla istenilen ekran bölümünün kontrolünü sağlayan küçük dış donanım parçasıdır.

**Yazıcı**: Bilgisayarda hazırlanan dokümanların kâğıt üzerinde çıktısının

Alınabilmesini sağlayan dış donanım parçasıdır.

**Hoparlör ve Kulaklık:** Sesin bilgisayardan dışarıya aktarılabilmesi için kullanılan donanımdır.

Bilgisayar donanımları da görevlerine göre farklı kategorilerde incelenebilir. Donanım parçalarını yaptıkları işlere göre sınıflandırabiliriz.

**GİRİŞ BİRİMLERİ:** Bilgisayara veri girişi yaptığımız donanımlardır.

- Klavye
- Fare
- Mikrofon
- Tarayıcı
- Kamera

**ÇIKIŞ BİRİMLERİ:** Bilgisayardan veri çıkışı yaptığımız donanımlardır.

- Ekran
- Hoparlör
- Yazıcı

**GİRİŞ-ÇIKIŞ BİRİMLERİ**: Bilgisayardan hem veri girişi, hem de bilgisayardan veri çıkışı yaptığımız donanımlardır.

- Dokunmatik Ekran
- Flash Bellek
- Hafıza Kartı

**YAZILIM:** Bilgisayarın kullanılmasını sağlayan her türlü programa yazılım adı verilir. Donanım bilgisayarın parçaları, Yazılım ise programlara denir. Bilgisayarı insan vücudu olarak düşünürsek donanım bedenimiz yazılım ruhumuzdur. Yazılım olmadan donanım, donanım olmadan yazılım bir işe yaramaz.

#### **YAZILIM ÇEŞİTLERİ**

Bilgisayara çok çeşitli yazılım yüklenebilir. Yazılımları iki ana bölümde topluyoruz. Bunlar ; Sistem Yazılımı ve Uygulama Yazılımı 'dır.

SİSTEM YAZILIMI:: İşletim sistemi olarak da bilinir. Bilgisayardaki donanımları yöneten, çalışmasını

denetleyen ve diğer tüm yazılımların çalışmasını sağlayan temel yazılımdır. En çok kullanılan sistem

yazılımlarını şöyle sıralayabiliriz.

Microsoft Firmasına Ait Sistem Yazılımları: Windows XP, Windows Vista, Windows 7, Windows 8, Windows10

Apple Firmasının Bilgisayarlarında Kullanılan Sistem Yazılımı: MacOS

Mobil Sistem Yazılımları: IOS , Android

Ücretsiz Sistem Yazılımı: Lunix

TÜBİTAK Tarafından Hazırlanan Sistem Yazılımı : Pardus

UYGULAMA YAZILIMI : Kullanıcıların belli başlı bazı işlemleri yapmalarını sağlayan yazılımlardır. Örneğin müzik dinlemek, resim yapmak, yazı yazmak, internette gezinmek gibi. Uygulama yazılımlarına örnek; Word, Paint, Google Chrome, GTA, Minecraft, Windows Media Player vb…

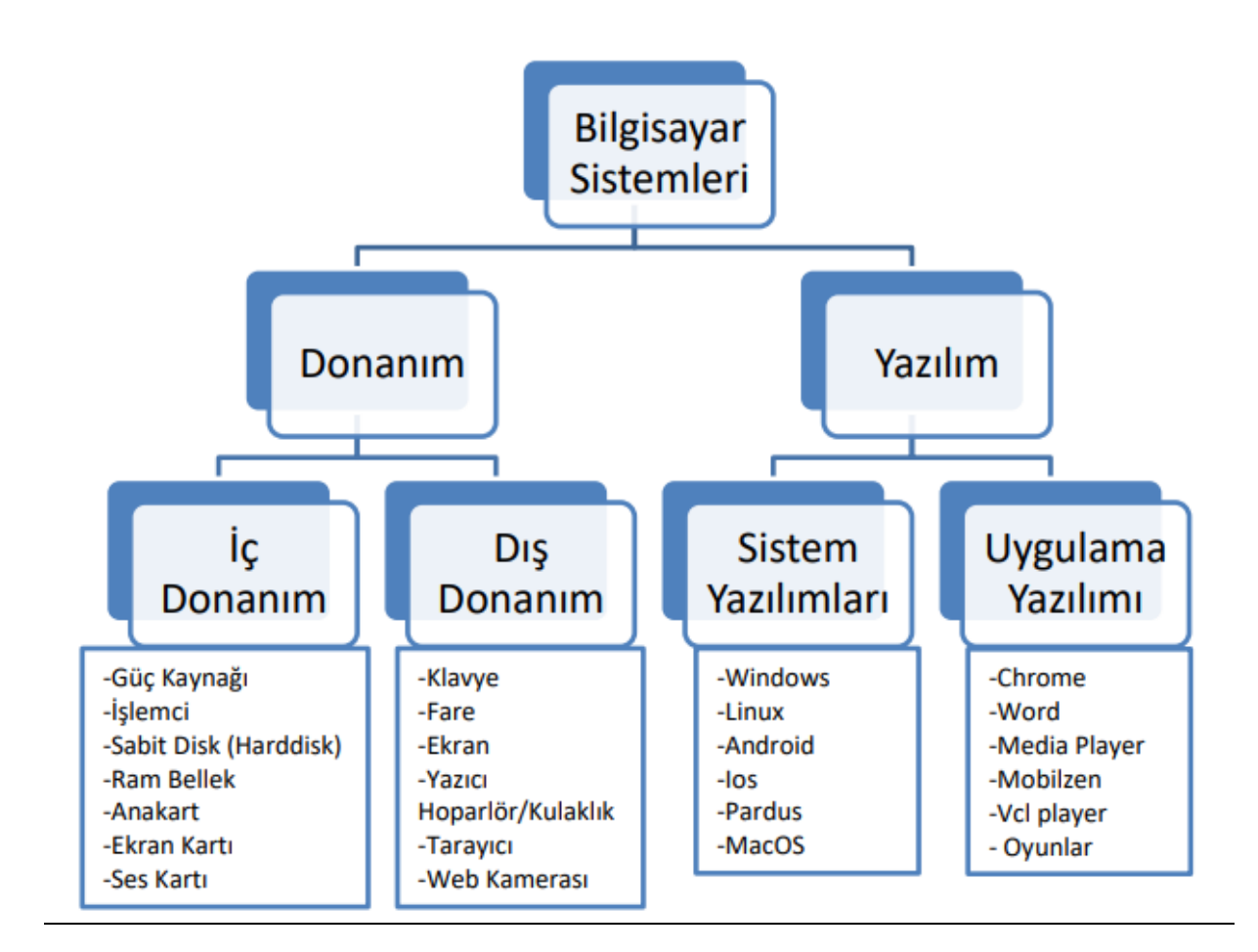

#### **Verilerimi Saklıyorum**

Bilgisayarda görseller boş ve dolu alanların belirlenmesi yöntemi ile saklanır.

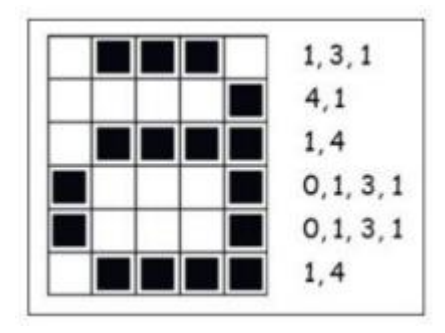

 Önce boş kare sayısı sonra dolu kare sayısı ve tekrar boş kare sayısı olmak üzere sırasıyla aynı işlem bir satırdaki tüm kareler için tekrarlanır.

 Daha sonra aynı işlem diğer satırlar için de aynı şekilde devam eder.

Yandaki a görseline ait kodlama incelendiğinde ilk satırda bir boş, üç dolu ve son olarak da bir boş kare bulunuyor. Bu kodlama 1, 3, 1 olarak ifade ediliyor. Daha sonra diğer satırlar için de aynı işlemin devam ettiğini görmekteyiz. Dördüncü satırdaki kodlama satırı diğerlerinden farklı gibi

gelebilir. Aslında değil. Kodlamaya ilk boş kare sayısı belirtilerek başlandığından boş kare olmadığı için 0 yazıldığını görmekteyiz.

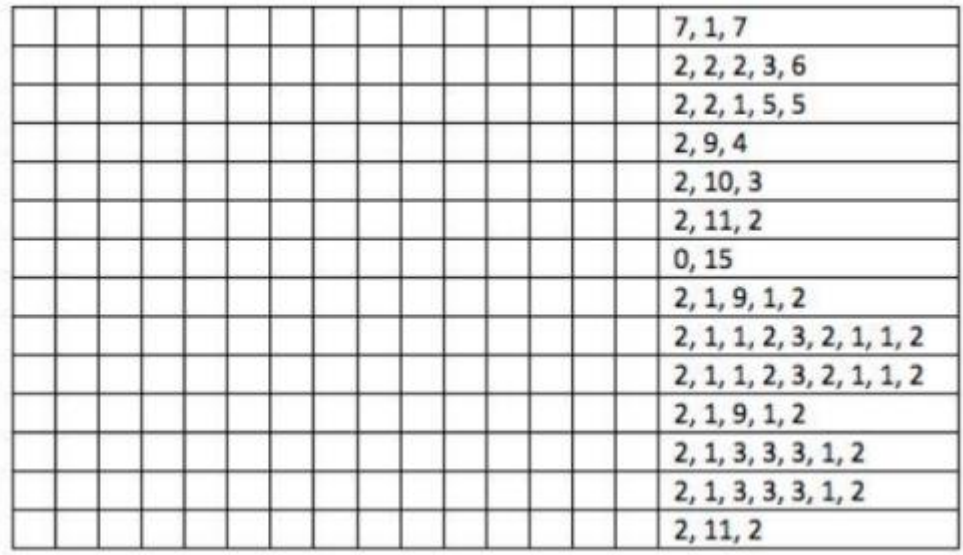

Yukarıda yer alan görselde kodlama yapılırsa ortaya nasıl bir görsel çıkar hemen yukarıdaki örneğe göre yapalım. Bu kısmı defterinize çizerek yaparsanız konuyu daha da iyi anlayabilirsiniz.

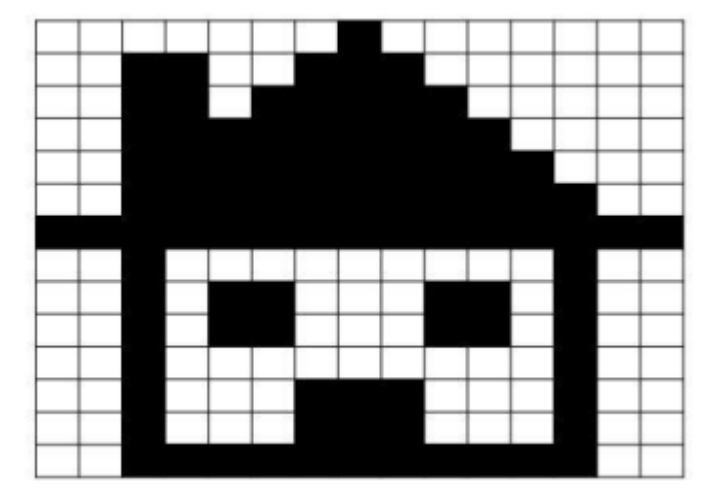

Yukarıda yer alan etkinliğimiz sonucunda yaptığımız kodlama ile ekranda yanda yer alan görsel çıkacaktır.

#### **Verilerim Nerede?**

Bilgisayarımızda yer alan verilerinde belirli bir kapasiteleri yani dosya boyutları vardır.

Örnek vermek gerekirse hepimizin nasıl bir kilogram ağırlığı varsa, bilgisayarımızda yer alan dosyalarında birer boyutu vardır.

Şöyle bir örnek verelim 1000 gram 1 kilogram'a eşittir. Bu şekilde biz günlük hayatta nasıl ölçü birimleri kullanıyor ve bunları birbirine dönüştürme işlemi yapıyorsak bilgisayarda yer alan verilerde de ölçü birimleri kullanılır ve bunlarda birbirine dönüştürülür.

#### **Bilgisayar Hafıza Ölçü Birimleri**

- \* 8 BİT (BİT) = 1 BYTE (B)
- $*$  1024 BYTE (B) = 1 KİLOBYTE (KB)
- $*$  1024 KİLOBYTE (KB) = 1 MEGABYTE (MB)
- $*$  1024 MEGABYTE (MB) = 1 GİGABYTE (GB)
- \* 1024 GİGABYTE (GB) = 1 TERABYTE (TB)
- \* 1024 TERABYTE (TB) = 1 PETABYTE (PB)

Aşağıda yer alan görselde ise hafıza ölçü birimlerinin sıralanışını görebilirsiniz.

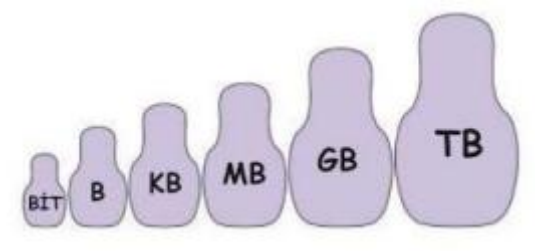

## **Dosya Yönetimi (3.Hafta)**

#### Dosya Nedir?

Dijital ortamlarda bilgi ve komutları kaydetmek için kullanılan birimlere dosya denir. Dosya İçerisindeki bilgiler; resim, metin, çizim, ses ve video gibi içerikler olabilir.

Yazılımlar sayesinde kullanıcıların ürettiği her türlü bilgi dosyalarda saklanarak kaydedilir. Dosyaları defterlerimiz gibi düşünebiliriz. (Resim defterimiz, matematik defterimiz, müzik defterimiz vb.) Bilgisayar dosyası, sanal ortamdaki verilerin disk üzerinde saklanması için oluşturulan belirli büyüklükteki veri yapısıdır. Kısaca bizlerin bilgisayarlar üzerinde depoladığımız tüm verilere (bilgilere) dosya denir.

Bilgisayarda yer alan dosyalar 3 kısımda oluşur. Bunlar dosya adı, nokta işareti ve dosya uzantısıdır.

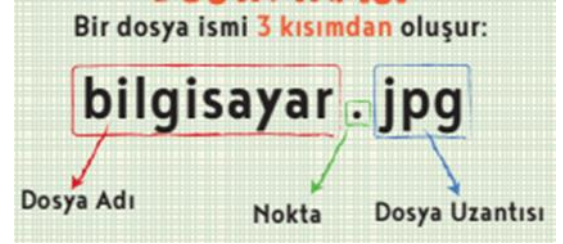

Dosya adı: Genellikle örnekte de olduğu gibi o dosyanın içindeki bilgiyi çağrıştıracak şekilde dosyayı hazırlayan kişi tarafından yazılır. "bilgisayar" burada dosya adıdır.

Nokta işareti: Dosya adı ile dosya uzantısını ayırmak için kullanılan ayraç görevini görür. Nokta işareti önemlidir ve genelde dosyanın hazırlandığı program tarafından otomatik konur.

Dosya uzantısı: Dosyaların bilgisayar üzerinden tanınması dosya uzantısı ile olur. Bilgisayar bir dosyayı açmadan önce dosya uzantısına bakar ve resim ise resim programı ile, yazı ise kelime işlemci ile açar.

#### **Dosya adı isimlendirilirken ? \* / \ | " : < > karakterleri kullanılmaz.**

#### **Popüler Dosya Uzantıları**

#### **Resim Dosya Uzantıları:**

- **Jpg**
- **Png**
- **Gif**
- **Bmp**

#### **Ses Dosya Uzantıları**

- **mp3**
- **Wav**
- **Wma**
- **aac**

#### **Video Dosya Uzantıları**

- **Avi**
- **Mpg**
- **Mov**
- **mp4**

#### **Wmv**

#### **Diğer dosya uzantıları**

- **.txt Biçimlendirilmemiş metin dosyası**
- **.pdf Elektronik kitap dosyası**
- **.doc yada docx Kelime işlemci dosyası**
- **ppt ya da pptx Sunu dosya uzantısı**
- **xls ya da xlsx Elektronik tablolama dosya uzantısı**
- **exe Çalıştırılabilir program dosyası**
- **rar ya da zip Sıkıştırılmış dosya uzantıları**
- **html İnternet sayfası dosya uzantısı**

#### **Klasör Nedir?**

Ortak bir özelliğe sahip dosyaları bir arada bulunduran birimlere klasör denir. Klasörleri günlük hayatımızda kullandığımız dosya klasörlerine benzetebiliriz. Örnek vermek gerekirse bilgisayarımızda yer alan oyunları OYUN klasörüne, müzikleri MÜZİK klasörüne atarız. Klasörler sayesinde bilgisayarımızda olacak karışıklıkların önüne geçebiliriz. Ayrıca klasörleri istediğimiz bir yerden başka bir yere kolay bir şekilde de taşıyabiliriz.

# **Etik Değerler (4.Hafta)**

Etik Nedir? Etik; doğru ile yanlışı, haklı ile haksızı, iyi ile kötüyü, adil ile adil olmayanı ayırt etmek, bunun sonucunda da doğru, haklı, iyi ve adil olduğuna inandığımız şeyleri yapmaktır.

Örnek vermek gerekirse okulda arkadaşlarınıza kavga ederseniz bu etik bir davranış olmaz İnternet Etiği Nedir?

İnternet etiği; internet ortamında dolaşırken yaptığımız doğru ya da yanlış davranışlardır. Aslında internet etiği demek, gerçek hayatta insanlara gösterdiğimiz saygı ve sevgiyi internet ortamında da insanlara göstermek demek.

Örnek vermek gerekirse günlük hayatta arkadaşlarımıza nasıl saygılı davranıyorsak, internet ortamında da arkadaşlarımıza saygılı davranmamız gerekiyor.

#### **Etik Olan Davranışlar Nelerdir?**

- İnterneti, insanlara zarar vermek için kullanmamalıyız.
- Başkalarının internette yaptığı çalışmalara engel olmamalıyız.
- Başkalarının gizli ve kişisel dosyalarını internet yoluyla çalmamalıyız.
- Parasını ödemediğimiz yazılımları kopyalayıp kendi malımız gibi kullanmamalıyız.
- Başkalarının elektronik iletişim kaynaklarını izinsiz kullanmamalıyız.
- Tasarladığımız programların doğuracağı sonuçları önceden düşünmeliyiz.
- Elektronik iletişim ortamını başkalarının haklarına saygı göstererek kullanmalıyız

# **Dijital Yurttaşlık (5. Hafta)**

Dijital Yurttaşlığın 9 boyutu

## 1) Dijital Erişim

İyi bir dijital vatandaş, internette bulduğu bilgilerin doğru ya da yanlış olduğunu bilmelidir. Dijital erişim demek aslında herkes için internet demektir. Örneğin, cinsiyet, ırk, yaş, etnik kimlik, fiziksel ve zihinsel farklılıklara aldırış etmeden elektronik topluma tam katılımın sağlanmasıdır.

## 2) Dijital Ticaret

İyi bir dijital vatandaş, internetten alışveriş yapabilmeli ve bu konudaki riskleri bilmelidir. İnternette alışveriş yaparken hangi sitelerin güvenli olduğunu bilmeli ve buna göre hareket edebilmelidir. Yalan reklamlara inanmadan güvenilir sitelerden doğru bir şekilde alışveriş yapabilmelidir.

### 3) Dijital İletişim

İnternette insanlar birbiriyle iletişim kurarken, insanlar birbirine saygılı davranmalıdır. İnternette yer alan ve korunması gereken gizli bilgileri de kötü niyetli insanların eline geçmesine engel olmalıdır.

### 4) Dijital Okur-Yazarlık

Eğitim ortamlarında, yani okullarda öğrenme ve öğretme sürecinde teknolojinin kullanmasını anlatır. Örnek vermek gerekirse okullarımızda akıllı tahtalar ve eba kullanımını dijital okuryazarlığa örnek verebiliriz.

#### 5) Dijital Etik

Dijital etik, gerçek hayatta insanlara nasıl saygılı, dürüst ve iyi niyetli bir şekilde davranıyorsak; sanal yani dijital hayat içerisinde de insanlara bu şekilde davranmamız gerekiyor.

#### 6) Dijital Kanun

İyi bir dijital vatandaş, gerçek hayatta suç olan şeyleri eğer internet ortamında da yaparsa suç olacağını bilir. Diyelim ki gerçek hayatta banka soymak nasıl suçsa sanal ortamda internet bankacılığı ile hırsızlık yapmak da suçtur ve dijital vatandaş bunu dijital kanun boyutu gereği bilmelidir.

### 7) Dijital Hak ve Sorumluluklar

İnternette kendisine yapılmasını istemediği davranışları başkalarına da yapmamalıdır. Başkalarının içeriklerini izinsiz kullanmamalıdır.

### 8) Dijital Sağlık

Bilgisayar ve internet kullanımı esnasında sağlıklı bir şekilde bilgisayar ve internetti kullanmamız gerekir. Bu da dijital sağlık kapsamında incelenmektedir.

#### 9) Dijital Güvenlik

Kişisel bilgi güvenliğine internet üstünde oldukça dikkat etmeli ve internet ortamında gezindiği sayfaların güvenilirliğine dikkat etmelidir.

NOT: Eğer, dijital yurttaşlık kurallarına uymaz isek, zorbalık yapmış oluruz. Dijital zorba olmamak için, uzak durmamız gereken davranışları hiç unutmayalım.

Dijital Zorba olmamak için aşağıda yer alan davranışları yapmamamız gerekir;

- •Başkalarına hoşlarına gitmeyecek sözler söylemek,
- Başkalarının kişisel bilgilerini yayınlamakla tehdit etmek,
- Onur kırıcı sözler söylemek,
- İzinsiz bir şekilde, başkasına ait bir içeriği ve fotoğrafı kullanmak/yayınlamak,
- Kaba sözler içeren mesajlar göndermek, yorumlar yapmak,
- İnsanlara hoşlanmadıkları isim ve sıfatlarla hitap etmek,
- Doğru olmayan bilgiler ile profiller oluşturmak ve bu profiller üzerinden paylaşımlar yapmak,
- Gerçek dışı bilgiler yaymak,
- Başkaları hakkında asılsız haberler yaymak ya da bu konuda yorum yapmak,
- Başkalarının şifre ve kişisel bilgilerinin gizliliğine saygı duymamak ve bu tür bilgileri ele geçirmeye çalışmak.

#### E-Devlet Nedir?

e-Devlet, devlet hizmetlerinin kullanıcı ihtiyaçları göz önüne alınarak elektronik ortamda, güvenli, kesintisiz ve hızlı olarak ortak bir nokta üzerinden vatandaşa doğru bilgiye ulaştırılmasını amaçlayan web tabanlı bir sistemdir. Web sitesi www.turkiye.gov.tr adresidir.

## E-Devletin Yararları Nelerdir?

- Zamandan kazanç sağlanır,
- Maliyetler düşer, verimlilik, hayat kalitesi ve memnuniyet artar,
- Kağıt bağımlılığı ve kullanımı azalır,
- Var olan bilgilere istediğiniz yer ve ortamda ulaşmayı sağlar.
- Hem devlet hem de vatandaş için karar almada kolaylık ve hız sağlanır.

## E-Devlet Şifresi Nereden Nasıl Alınır?

E-devlet şifresi alabilmek için 18 yaşından büyük olmamız gerekir. Daha sonra PTT şubelerine giderek e-devlet şifresini kapalı bir zarf içerisinde alabiliriz.

E-devlet şifresi alırken kimliğimizin de yanımızda olması gerektiğini de lütfen unutmayalım. E-Devlet'e Nasıl Girerim?

E-devlete giriş yapmak için www.turkiye.gov.tr adresine girin. Daha sonra sistem üzerinden T.C Kimlik numaranız ve PTT'den aldığınız şifre ile giriş yapın.

# **Güvenli Şifre Oluşturmak İçin Uyulması Gereken Kurallar**

1) Şifrelerinizde kişisel bilgilerinize yer vermeyin. Örneğin, adınız, doğum tarihiniz veya kimlik numaranız, ali1999, 1986 gibi

2) Şifrenizde ardışık sayılar, harfler kullanmayın. Örneğin, , 1234, abcd gibi.

3) Tahmin edilmesi kolay yanyana bulunan tuşları kullanmayın. Örneğin, qwerty, asdf gibi.

4) Araştırmacılar, Rockyou adlı müzik sitesinde yer alan 32 milyon şifreyi incelediler. Araştırmanın sonucuna göre kullanıcılar en çok şifresini tercih ettiği ortaya çıktı. Dünyada En Çok Tercih Edilen Sifre 1234564

5) Şifreniz en az 8 basamaklı olsun.Mümkün olduğunda aşağıdaki karakterlerden içersin. Büyük/küçük harf (A,a…Z,z) Rakam (0-9)Noktalama (.,; gibi) Özel karakter (-!+ gibi)

Güvenli şifre sizlerin kişisel bilgilerinin kötü insanların ellerine geçmemesi için çok önemlidir. Şifrelerinizi belirli periyotlarda değiştirmeyi de sakın unutmayın.